Artículo

[Eduardo Anglada](https://es.community.intersystems.com/user/eduardo-anglada) · 22 jul, 2021 Lectura de 2 min

[Open Exchange](https://openexchange.intersystems.com/package/IntelliJ-InterSystems)

## **Plugin IntelliJ IDEA para InterSystems**

Os presento el soporte de InterSystems IRIS en IntelliJ IDEA. Este *plugin* añade soporte de Syntax Highlighting para ObjectScript, así como la auto importación y la compilación en el servidor después de guardar un archivo modificado. Utiliza [LanguageServer](https://openexchange.intersystems.com/package/InterSystems-LanguageServer) escrito en Rust, donde se añadió la capacidad de importar y compilar código.

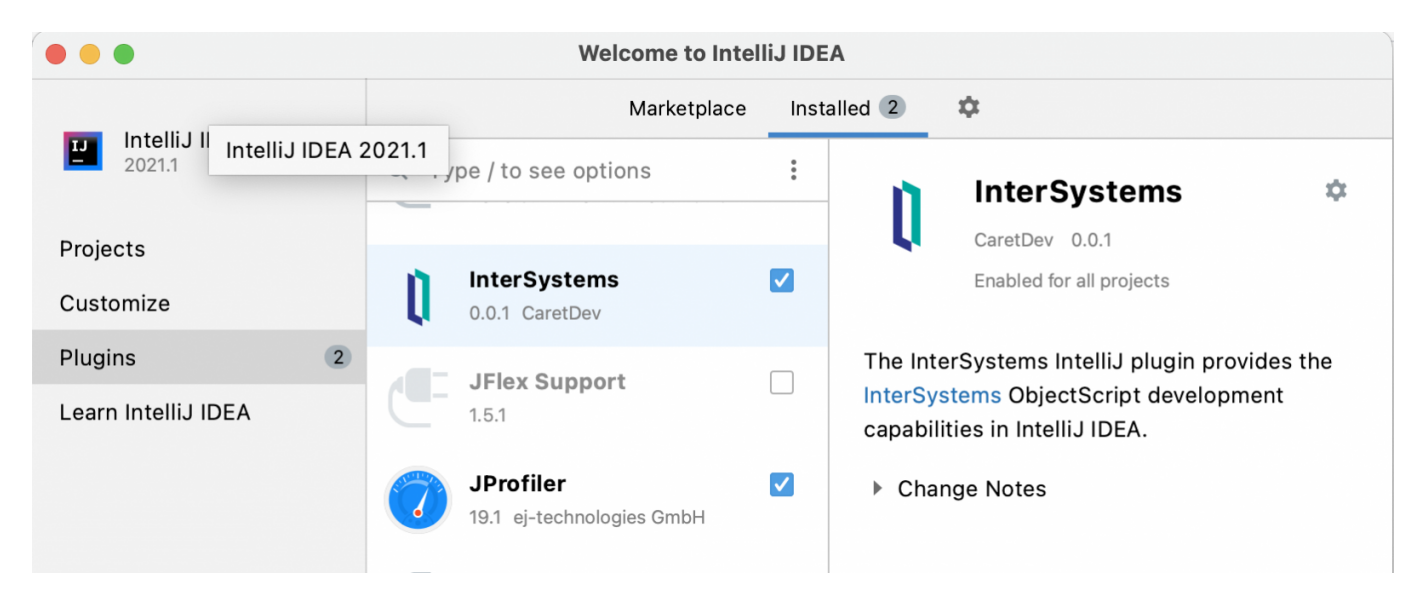

## **Instalación**

- Necesitarás la última versión de IntelliJ IDEA, con la Edición *Community* también es compatible. Probablemente otras ediciones de los productos de IntelliJ también sean compatibles, pero no se han probado
- Descarga la última versión del *plugin* desde la [página de versiones](https://github.com/caretdev/intellij-intersystems/releases), no lo extraigas
- Abre IntelliJ IDEA, ve a *Settings*, *Plugins*, icono *Gear*, *Install Plugin from Disk*, y selecciona el archivo descargado
- Reinicia el entorno de desarrollo integrado (IDE)

Ahora puedes abrir cualquier carpeta con el código fuente de ObjectScript que ya tengas como un proyecto nuevo.

Y, en primer lugar, debes configurar la conexión a IRIS. *Settings* -> *Languages & Frameworks* -> InterSystems. Ten en cuenta que hay un puerto SuperServer, no uno de WebServer.

Después, cuando modifiques el archivo mac o cls, después de guardarlo, se importará al servidor y se compilará automáticamente.

[#Entorno de desarrollo](https://es.community.intersystems.com/tags/development-environment) [#InterSystems IRIS](https://es.community.intersystems.com/tags/intersystems-iris) [Ir a la aplicación en InterSystems Open Exchange](https://openexchange.intersystems.com/package/IntelliJ-InterSystems)

**URL de fuente:**[https://es.community.intersystems.com/post/plugin-intellij-idea-para-intersystems](https://es.community.intersystems.com/https://es.community.intersystems.com/post/plugin-intellij-idea-para-intersystems)